#### **Recensione programmi di calcolo in cemento armato**

#### *Premessa*

La presente recensione comprende alcuni programmi disponibili in commercio e finalizzati al calcolo di strutture in cemento armato.

In analogia a quanto già fatto in passato per programmi specifici per il calcolo di edifici in muratura, ci si è concentrati sugli aspetti operativi dell'utilizzo del software senza entrare nel delicato aspetto della verifica della correttezza dei risultati che si ritiene implicitamente soddisfatta.

Nei *test di utilizzo* si è fatto riferimento ad un semplice edificio con struttura intelaiata in cemento armato costituita da sei pilastri, da una parete sul lato corto, da sette travi di fondazioni e da quattordici in elevazione, il tutto dislocato su due livelli (piano terra e primo livello).

Le prove sono state fatte sulle versioni Trial scaricabili direttamente del sito dei vari produttori ad eccezione di MasterSap di cui lo scrivente è titolare di una licenza.

Tutti i programmi recensiti sono stati testati personalmente dall'autore del presente articolo.

Si vuole sottolineare l'assoluta indipendenza del sottoscritto da qualsiasi software house sia da quelle dei software censiti che tutte le altre esistenti in commercio.

Lo scopo del presente lavoro è unicamente quello di fornire indicazioni di massima, basate sull'esperienza diretta, nella speranza che possano essere di ausilio a chi si accinge ad acquistare un software di calcolo; ad ogni modo, il consiglio personale che mi permetto di dare a chi vuole o deve investire dei soldi per l'acquisto di un software di calcolo e quello di provare personalmente diversi prodotti al fine di trovare quello che meglio si adatta alle proprie esigenze.

Il confronto tra i diversi programmi non è stato semplice perché in molti casi si tratta di software diversi, destinati ad una diversa tipologia di clienti e di fasce di prezzo differenti.

Inoltre alcuni di essi sono esplicitamente stati progetti per lo studio di edifici mentre alcuni altri si possono adattare più o meno bene, anche allo studio di strutture generiche.

Si ribadisce inficne infine che quanto riportato nelle pagine seguenti deriva dalle prime prove di utilizzo dei diversi programmi e che le sensazioni che si sono generate sono del tutto personali e, come tali, completamente soggettive.

#### *Elenco dei programmi recensiti*

- 1. Stru3d win di IngegneriaSoft versione 8.5.9
- 2. Edisis della Newsoft versione 9.57
- 3. Modest della Tenisoft versione 7.27
- 4. Edilus della Acca versione 20.00
- 5. Mastersap della AMV versione 2011

*Data documento giugno 2012*

Il progetto utilizzato come confronto ha le seguenti caratteristiche:

Parametri di sito: lat 41.597 long 14.240 terreno tipo B – T1 costante di sottofondo 28N/cmc

Parametri generali: Vita nominale 50 anni Fattore di struttura q=3.0 Classe di duttilità Bassa Copriferro di calcolo 3.0 cm

Materiali utilizzati: calcestruzzo cl 25/30 acciaio B450C

Carichi sui solai Peso proprio 7000 N/mq Carico accidentale di piano 2000 N/mq Carico accidentale di copertura (neve) 1500 N/mq

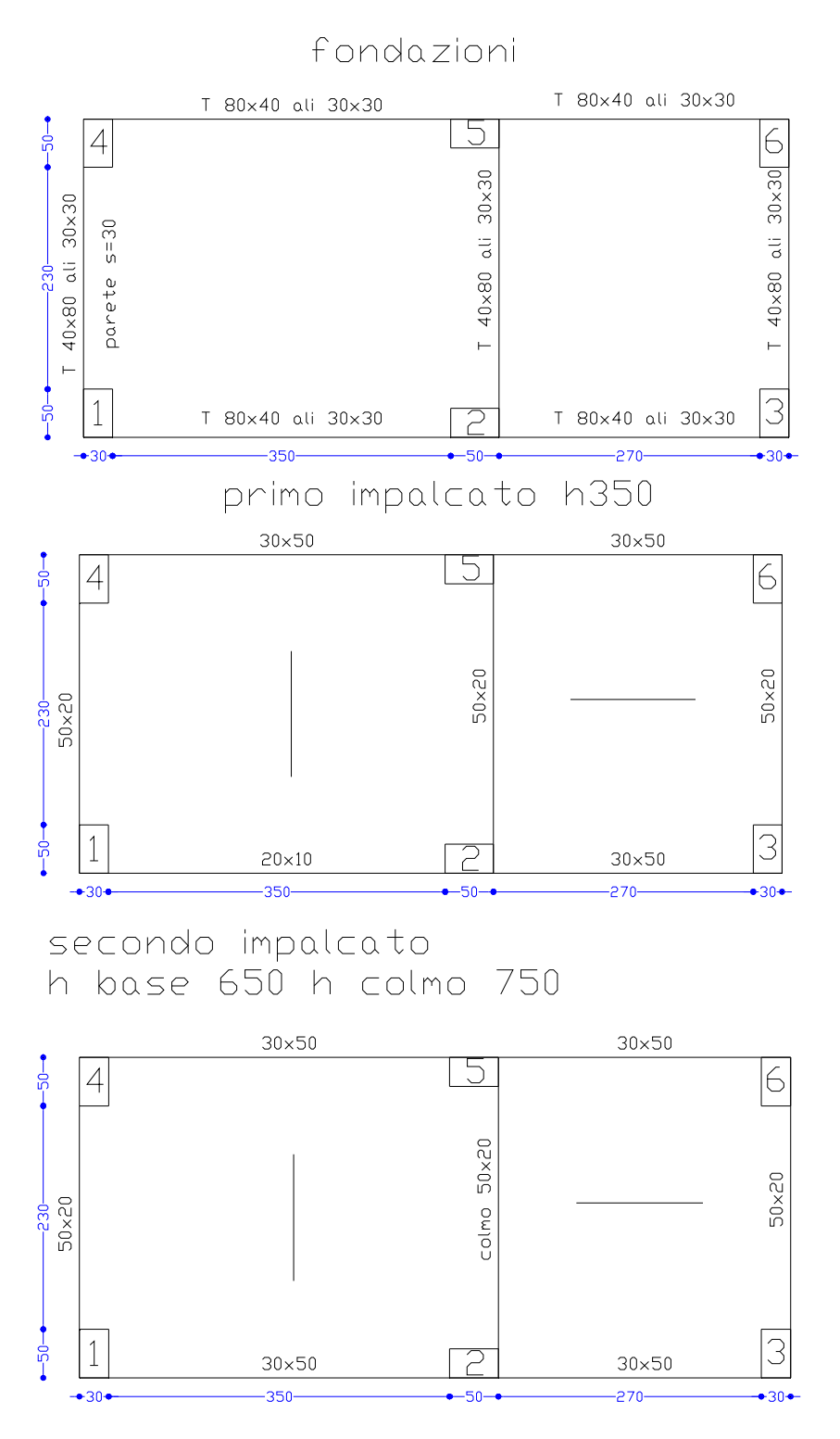

## **1. Stru3d win di IngegneriaSoft versione 8.5.9**

Si tratta di un pre e post processore da utilizzare in abbinamento al Sap2000, Sap90 o MicroSap. L'interfaccia grafica non è certo delle migliori, forse un po' datata, non sempre permette un'agevole visualizzazione delle molteplici informazioni che possono essere visualizzate a monitor con la conseguenza che si perde molto tempo a cercare di trovare il miglior punto di vista e la migliore combinazione delle visualizzazioni.

## *L'interfaccia*

L'interfaccia non è proprio chiarissima ma comunque permette all'utente di svolgere, anche se con un po' di difficoltà, tutte le operazioni richieste; le difficoltà maggiori sono legate soprattutto al fatto che la rotazione della visualizzazione del modello 3D non è sempre disponibile al click del mouse ma vi si accede attraverso l'apposito comando della toolbar.

L'input dei dati avviene principalmente mediante file DXF opportunamente predisposto.

Sono presenti moltissime funzione per la generazione dei nodi, delle aste e delle mesh; è possibile copiare intere porzioni di struttura e generare automaticamente telai 2D e 3D, inoltre è possibile generare superfici solide complesse come volte a botte, superfici di rivoluzione, di rotazione e perfino a spirale (anche se quest'ultima non so in quali casi si possa utilizzare).

Sebbene il programma risulti dedicato all'analisi di edifici *ordinari*, con qualche sacrificio e artificio, è possibile analizzare anche strutture un po' più particolari ….. ma non troppo.

## *Il calcolo*

Il calcolo della struttura avviene attraverso la scrittura del file dei dati da passare al motore di calcolo vero e proprio che può essere il Sap90, il Sap2000 o il MicroSap.

L'operazione tuttavia sembra un po' macchinosa e abbastanza lunga anche per piccole strutture. Sono a disposizione dell'utente i seguenti elementi finiti;

- 1. elementi beam per la modellazione di aste di telai (travi di fondazione, travi e pilastri)
- 2. elementi beam con svincoli alle estremità per la modellazione di aste reticolari
- 3. elementi shell per la modellazione di pareti e piastre
- 4. elementi specifici per la modellazione dei plinti

Mancano gli elementi solidi (brick) mentre appare interessante la possibilità di gestire elementi beam a sezione variabile con continuità.

Le analisi disponibili sono:

- 1. analisi sismica statica equivalente
- 2. analisi lineare dinamica modale
- 3. analisi per edifici in Zona 4 secondo le prescrizione delle NTC 2008

Non è possibile eseguire analisi non lineari e neppure utilizzare il programma per la verifica di edifici esistenti.

Inoltre non sono previste verifiche specifiche per materiali diversi dal cemento armato.

Il programma esegue in automatico la verifica a carico limite ma non quella di scorrimento sul piano di posa.

Il motore di calcolo (esterno) e quello di verifica degli elementi in ca. (interno al programma) non possono definirsi molto performanti (soprattutto il more di verifica) tant'è che anche per la piccola struttura testata, il tempo impiegato dal PC tra analisi e verifica è di poco superiore al minuto.

Per i puristi delle strutture può essere interessante la possibilità di visionare il file che viene passato come input al motore di calcolo.

### *I risultati*

I disegni esecutivi sono decenti e abbastanza personalizzabili ma purtroppo non è prevista nessuna forma di modifica delle armature progettate, inoltre pare che il programma non disegni gli esecutivi delle pareti.

Eventuali elementi non verificati vengono evidenziati in un apposito report visibile a fine elaborazione ma per avere maggiori informazioni in proposito è necessario andare a consultare la relazione di calcolo.

#### *Opinioni personali*

All'inizio mi sono trovato un po' spiazzato a causa dell'interfaccia che sembra un po' datata e dalla macchinosità di alcuni passaggi.

Sicuramente il punto di forza del programma è il prezzo molto competitivo; tuttavia il suo utilizzo è riservato quasi elusivamente allo studio di edifici e mal si adatta all'analisi di strutture generiche.

Inoltre il programma non esegue, neppure attraverso moduli aggiuntivi, verifiche di materiali diversi dal cemento armato.

Infine è da segnalare l'impossibilità di assegnare le armature e quindi di utilizzare il programma per la verifica di strutture esistenti e ancora l'impossibilità di modificare le armature calcolate.

In conclusione direi che il programma può andare bene solo per edifici nuovi, ordinari, in cemento armato e senza avere troppe pretese.

Prezzo di listino  $1250 \epsilon + IVA$  incluso il costo del solutore

### **2. Edisis della Newsoft versione 9.57**

Il programma si presenta in perfetto stile Newsoft caratterizzato da un interfaccia a finestre multiple per la visualizzazione di tutte le informazioni sia in forma numerica-tabellare che in forma grafica. Anche i risultati del calcolo in termini di sollecitazioni e armature possono essere mostrati sia in forma tabellare che in forma grafica.

### *L'interfaccia*

Come detto l'interfaccia è a finestre multiple collegate tra di loro. Ciò significa che se si seleziona un elemento sulla finestra grafica immediatamente il cursore si sposta sulla riga corrispondente delle tabelle attive in quel momento dove l'elemento è presente; naturalmente vale anche il contrario, selezionando un elemento su una qualunque tabella viene evidenziato a video nella finestra grafica delle piante e dei telai l'elemento selezionato. Peccato che il modello tridimensionale serva solo come visualizzatore e non è in alcun modo collegato alle tabelle o alle viste bidimensionali.

Personalmente trovo comoda la visualizzazione a finestre multiple ma trovo estremamente scomodo il fatto che non vengano salvate le informazioni della posizione e delle dimensioni di ciascuna finestra con il risultato che ogni volta che si apre una nuova finestra si perde molto tempo a riposizionarla e ridimensionarla.

L'input dei dati avviene principalmente mediante file DXF utilizzato come base per "lucidare" i nodi e quindi gli elementi.

Il programma è stato specificatamente studiato per l'analisi di edifici quindi l'inserimento della struttura rispecchia questa caratteristica ed avviene per piani.

#### *Il calcolo*

Il motore di calcolo è sicuramente il punto di forza del programma in termini di velocità di calcolo. L'analisi, sia lineare che non lineare viene condotta in una frazione di secondi, inoltre è prevista anche un'analisi non lineare ad adattamento plastico (shakedown). Peccato però che non siano state previste apposite funzioni per la verifica di edifici esistenti e neppure una modifica completa delle armature calcolate; infatti è possibile modificare solo il numero e il diametro delle armature ma non la loro lunghezza e la loro posizione.

Inoltre non sono previste verifiche specifiche per materiali diversi dal cemento armato.

#### *I risultati*

Come per tutti gli altri programmi testati è possibile visualizzare ed esportare tramite DXF le carpenterie di piano e le armature di travi, pilastri, platee e plinti.

La modifica delle armature è pressocchè inesistente in quanto non è possibile modificare la lunghezza dei ferri oppure spostare gli stessi, si può solo modificare il numero e il diametro delle armature calcolate dal programma.

Personalmente non mi piace per niente il fatto che nella sezione trasversale delle travi non vengono riportate le armature longitudinali che compaiono solo nella sezione longitudinale.

#### *Opinioni personali*

La fase di input e la fase del calcolo sono il punto forte del programma. Anche l'interfaccia è buona, peccato che la posizione e le dimensioni delle singole finestre non vengono salvate e pertanto ogni volta che si riaprono è necessario "impaginare" a video tutte le finestre aperte.

Il programma è stato espressamente progettato per l'analisi e la verifica dei soli edifici pertanto è impossibile analizzare strutture diverse da queste; non è neppure possibile analizzare edifici un po' più particolari come edifici con fondazioni su pali, edifici misti ecc…; inoltre non sono previsti, neppure a pagamento, moduli per la verifica di elementi diversi dal cemento armato e neppure la verifica di edifici esistenti.

In conclusione direi che il programma può andare bene solo per edifici nuovi, ordinari, in cemento armato e senza avere troppe pretese, però, visto il prezzo di listino non proprio bassissimo, forse converrebbe spendere qualche euro in più e orientarsi verso software diversi in grado di analizzare anche strutture generiche.

Prezzo di listino 2500  $\epsilon$  + IVA

## **3. Modest della Tenisoft versione 7.27**

Il programma è molto versatile, permette l'utilizzo di diversi solutori (Xfinest, SAP) ed è l'unico software tra quelli testati che permette una personalizzazione spinta dei comandi mediante a realizzazione di MACRO.

E' anche un programma molto completo in grado di effettuare la verifica di elementi c.a., acciaio, legno e muratura anche se in realtà si tratta di un pre e post processore al vero motore di calcolo che rimane separato dal programma.

### *L'interfaccia*

La prima impressione che ho avuto appena aperto Modest è stata di disorientamento a causa della presenza di una molteplicità di bottoni senza icone contraddistinti solamente con tre o quattro lettere.

Dopo questa prima fase di disorientamento ho comunque apprezzato moltissimo la scelta fatta dalla Tecnisoft e mi è piaciuta soprattutto la possibilità di accedere praticamente a tutti i comandi tramite la digitalizzazione dei comandi stessi, un po' come accade in autocad quando si digitano i comandi direttamente nella finestra di testo.

Inoltre, anche se non ho avuto modo di provarlo fino in fondo a causa della mancanza di tempo, ho apprezzato tantissimo anche la possibilità di definire nuovi comandi mediante la realizzazione di MACRO.

Detto questo l'interfaccia risulta sufficiente chiara e versatile; è possibile visualizzare il modello solido in modalità unifilare o tridimensionale, è possibile scegliere quali parametri visualizzare e quali no ed inoltre è possibile effettuare rotazioni e spostamenti immediati del punto di vista del modello solido semplicemente attraverso lo scroll e i tasti del mouse; stesso discorso vale perlo zoom.

### *Il calcolo*

Il calcolo della struttura avviene attraverso la scrittura del file dei dati da passare al motore di calcolo vero e proprio che può essere il Sap90, il Sap2000 o il MicroSap.

L'operazione è comunque trasparente e l'utente neppure se ne rende conto.

La cosa strana è che seppur il programma utilizzi gli stessi motori di calcolo del programma di IngegneriaSoft, Modest risulta estremamente più veloce del suo concorrente.

Con Modest è possibile modellare praticamente tutti gli elementi ad eccezione degli elementi brick.

Sono previste analisi statiche, dinamiche e pushover, inoltre è possibile analizzare il comportamento di strutture esistenti.

Si possono analizzare strutture in cemento armato, acciaio, legno e muratura.

In programma esegue le verifiche a capacità portante delle fondazioni, le verifiche dei cedimenti ma non quelle a scorrimento sul piano di posa (almeno così sembra).

### *I risultati*

Come per tutti gli altri programmi testati è possibile visualizzare ed esportare tramite DXF le carpenterie di piano e le armature di travi, pilastri, platee e plinti.

All'interno dell'ambiente di lavoro è tutta via possibile modificare le armature proposte dal programma anche se in questo caso i comandi a disposizione dell'utente sono molto limitati.

Interessante la possibilità di prevedere sia un progetto delle armature di tipo atutomatico che interattivo; in quest'ultima modalità è possibile avere un controllo maggiore sulle armature dei vari elementi.

La qualità degli esecutivi è buona anche se molti aspetti possono essere migliorati.

La relazione di calcolo è sufficientemente chiara e include in automatico alcune immagini relative agli spettri di progetto; in un unico passaggio è possibile assemblare tutti i pezzi della relazione che tuttavia potrebbe essere resa più snella mediante la stampa dei risultati relativi ai soli inviluppi che producono la situazione peggiore sull'elemento.

### *Opinioni personali*

Senza dubbio un ottimo programma, versatile, completo, con una buona interfaccia; permette di eseguire diversi tipi di analisi ed utile anche per lo studio di strutture esistenti e strutture realizzate con materiali diversi dal cemento armato (acciaio, legno e muratura).

Per gli utenti più esperti trovo ottima la possibilità di personalizzare i comandi mediante la scrittura di macro specifiche.

Personalmente trovo la posizione di alcuni comandi un po' strana e alcuni passaggi risultano essere un po' macchinosi, inoltre la personalizzazione delle armature potrebbe essere migliorata anche se gli esecutivi, soprattutto le carpenterie, sono di buon livello.

Prezzo di listino 2900  $\epsilon$  + IVA in configurazione per il solo cemento armato

### **4. Edilus della Acca versione 20.00**

Il software si presenta non l'ormai classica interfaccia grafica dei programmi di Cianciulli, esteticamente gradevole, facile da utilizzare, con i comandi ben posizionati e con un motore 3D per la visualizzazione del modello tridimensionale degno di questo nome.

### *L'interfaccia*

L'input dei dati avviene in modo semplice e intuitivo semplicemente *lucidando* un file DWG/DXF posto come sfondo, vengono riconosciuti in automatico tutti gli incroci e gli snap del disegno architettonico aiutano notevolmente questa fase.

Anche la modifica degli oggetti già inseriti è semplice ed immediata in quanto tutti gli elementi del modello vengono gestiti in maniera parametrica ed è quindi sufficiente modificare tali parametri per cambiare le caratteristiche degli oggetti.

L'input e la modifica dei dati è semplicissima e velocissima ed è quasi divertente utilizzare il programma.

E' davvero impressionante la facilità con cui si possono inserire e modificare i dati; i tempi di apprendimento sono ridotti al minimo indispensabile ed anche senza leggere neppure una riga di manuale si può eseguire il calcolo di una struttura in pochissimo tempo.

Tra tutti i software provati Edilus è sicuramente quello dotato dell'interfaccia migliore.

#### *Il calcolo*

Il programma è espressamente nato per lo studio di edifici sia nuovi che esistenti, con struttura portante in cemento armato, acciaio, legno o muratura.

Sono stati previsti strumenti appositi di modellazione per scale, pali, cordoli, platee, pareti e tutto quello che può servire per l'analisi di edifici.

Il motore di calcolo, completamente integrato nel programma svolge egregiamente il proprio compito ed è dotato di tempi di calcolo estremamente bassi, almeno per a struttura provata.

Trattandosi di un programma destinato a professionisti e non a docenti universitari, il programma risulta estremamente semplice da utilizzare, di contro tuttavia non è adeguato allo studio di strutture diverse dai classici edifici e neppure è dotato di elementi brick, peraltro assenti in tutti gli altri programmi testati.

#### *I risultati*

Le tavole delle carpenterie e delle armature risultano molto chiare, anche la personalizzazione delle armature di travi è pilastri è agevole e permette la rapida modifica dei ferri di armatura calcolati dal programma.

Degna di nota è anche la capacità di Edilus di generare una relazione di calcolo degna di questo nome, esteticamente ben fatta e abbastanza completa.

E' inoltre prevista la possibilità di generare anche una relazione geotecnica e un piano di manutenzione (in questo caso bisogna tuttavia appoggiarsi ad altri software della stessa Acca).

#### *Opinioni personali*

Davvero impressionante (in senso positivo) l'interfaccia che lascia quasi spiazzati per la sua pulizia e completezza che fa sembrare quasi un gioco l'utilizzo del programma.

Anche il motore di calcolo sembra svolgere egregiamente il suo compito.

Ottimo anche lo strumenti di diagnostica che spiega molto minuziosamente gli errori e i warning, suggerisce cosa fare per risolvere i problemi di modellazione riscontrati e fornisce in più validi richiami ai paragrafi della norma che trattano i problemi riscontrati.

Peccato solo che il programma non è adatto allo studio di strutture diverse dai classici edifici.

Il prezzo di listino è di 2499.00  $\epsilon$  + IVA per la versione CA

### **5. Mastersap della AMV versione 2011**

E' un programma molto versatile in grado di adeguarsi sia allo studio di edifici che a quello di strutture generiche senza disdegnare analisi di pezzi meccanici ec…peccato solo per la mancanza di elementi brick che nel caso dello studio di pezzi meccanici avrebbe fatto molto comodo.

Il programma è dotato di un solutore sviluppato dalla stessa AMV molto veloce e performante.

Tutte le operazioni di input e di visualizzazione dei risultati, nonché visualizzazione delle armature di travi, pilastri e pareti, possono essere fatte all'interno del programma principale mediante il lancio di procedure dedicate.

#### *L'interfaccia*

L'interfaccia è molto buona ed è caratterizzata da una finestra grafica principale che occupa la maggior parte dello schermo e viene utilizzata sia per l'immissione dei dati che per la visualizzazione dei risultati.

Oltre la finestra grafica spiccano altre finestre per l'esecuzione delle principali operazioni e un menù a tendina completato da una serie di toolbar.

Personalmente non trovo molto comodo il fatto che il menù a tendina è contestualizzato all'ambito di lavoro (calcolo, verifica) con la conseguenza che la posizione di alcuni comandi cambia a seconda dell'ambito in cui ci troviamo, tuttavia devo ammettere che la scelta è corretta al fine di evitare di avere sotto occhio tutta una serie di comandi che poi magari non possono essere utilizzati al momento.

### *Il calcolo*

Il calcolo della struttura avviene mediante un solutore realizzato dalla AMV stessa denominato Life. Il solutore è abbastanza veloce ed esegue analisi statiche, dinamiche modali, non lineari per trazione compressione(con il modulo a parte) ed ultimamente anche analisi push over (sempre con un modulo a parte).

Purtroppo il seppur buono solutore non è adeguatamente supportato da un altrettanto adeguato collegamento con il modulo di pre e post processing; infatti per poter eseguire un progetto completo è necessario generare diversi modelli della struttura:

- 1 con lo spettro allo SLV per le verifiche di resistenza e quelle agli SLE
- 1 con lo spettro allo SLD per la verifica degli spostamenti di interpiano
- 1 con le maggiorazioni delle sollecitazioni previste dalle NTC per la verifica degli elementi di fondazione

Inoltre, per la verifica degli elementi soggetti alla gerarchia delle resistenze è necessario seguire un ben preciso iter di verifica altrimenti alcuni elementi non vengono verificati con le reali quantità di armature presenti a causa del fatto che MasterSap non aggiorna in automatico le verifiche eseguite su tutti gli elementi coinvolti quando si vanno a modificare le armature di un determinato elemento. Tutti questi aspetti hanno chiaramente influito negativamente sul giudizio complessivo.

#### *I risultati*

Molto buona la possibilità di visualizzare direttamente a video i risultati delle elaborazioni, non solo in termini di sollecitazioni, ma anche in termini deformate, di indici di resistenza, di elementi non verificati e molto altro ancora…. Inoltre è molto comoda anche la possibilità di visualizzare contemporaneamente per ciascun elemento trave sia la relazione di progetto che le armature.

Per quanto riguarda la qualità degli esecutivi AMV dovrebbe migliorarli ancora un po' soprattutto per quanto riguarda le carpenterie di piano e gli esecutivi dei pilastri; molto buona è invece la procedura per la modifica delle armature delle travi e la verifica interattiva delle pareti duttili. La relazione di calcolo invece non mi soddisfa per nulla per due motivi fondamentali:

- 1. viene generata da una procedura apposita la parte della relazione tecnica e da un'altra
	- procedura la parte della relazione di calcolo. Dovrà poi essere l'utente a mettere insieme

queste parti e, nel caso in cui si debba ricorrere alla generazione di modelli diversi della struttura (come è necessario per le motivazioni sopra riportate), la procedura di assemblaggio risulta estremamente lunga e noiosa.

2. la relazione di calcolo è eccessivamente e, a mio giudizio, inutilmente lunga e prolissa; per ciascuna sezione di verifica vengono infatti riportati tutti i valori delle verifiche nelle diverse combinazioni di carico mentre sarebbe stato molto comodo avere la possibilità di stampare, per ciascuna sezione di verifica, un unico rigo corrispondente alla combinazione delle azioni per le quali si realizza il minimo coefficiente di sicurezza.

#### *Opinioni personali*

Il programma è l'unico tra quelli adattati a poter essere utilizzato senza nessun problema per lo studio di strutture diverse dagli edifici; per quanto riguarda lo studio di strutture ordinarie Mastersap si adatta egregiamente.

Peccato che in AMV abbiano preso sotto gamba l'impossibilità di poter portare a termine un calcolo con un unico modello e la cosa ha pesantemente influenzato in maniera negativa il mio personale giudizio di usabilità del programma.

Buona la possibilità di poter eseguire le verifiche degli edifici esistenti (con il modulo a parte) e il calcolo di strutture in muratura, in legno e in acciaio (anch'essi con i moduli dedicati)

Prezzo di listino 2900  $\epsilon$  + IVA in configurazione per il solo cemento armato senza avere la possibilità di utilizzare i moduli a parte per materiali diversi dal c.a.

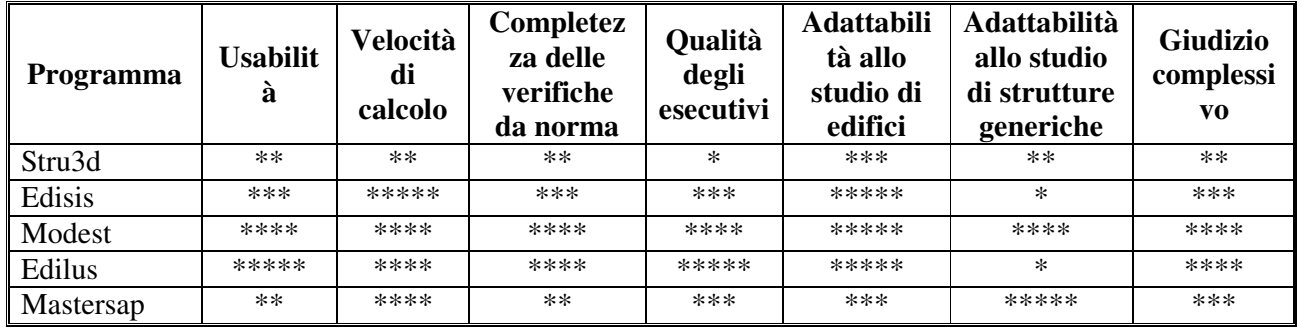

## **TABELLA RIEPILOGATIVA**

 $\ast$ scarso

 $\ast\ast$ mediocre

 $***$ sufficiente

\*\*\*\* buono

\*\*\*\*\* ottimo

Se qualcuno volesse contribuire a sviluppare il presente articolo può farlo in due modi:

- 1. Testare un software non censito e scrivere un piccolo commento sulla falsa riga di quello che ho fatto io
- 2. Modellare, con uno dei programmi recensiti, la struttura caratterizzata dai dati sopra riportati e completare la tabella dei risultati ottenuti come è stato fatto con il software Mastersap di AMV riportata nella pagina seguente.

Il tutto può essere inviato all'indirizzo di posta elettronica software@daddio.it Si ringrazia anticipatamente chiunque voglia collaborare

Ing. Evinio D'Addio

#### **TABELLA RIEPILOGATIVA DEI RISULATI**

#### **trave primo impalcato pil. 4-5 sez. 30x50**

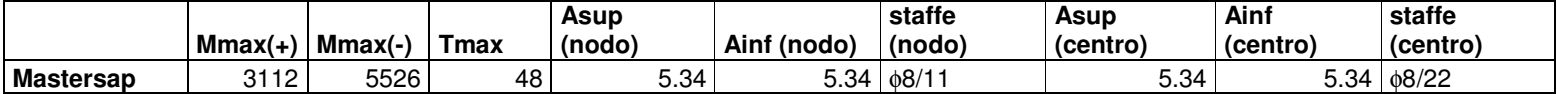

### **Legenda**

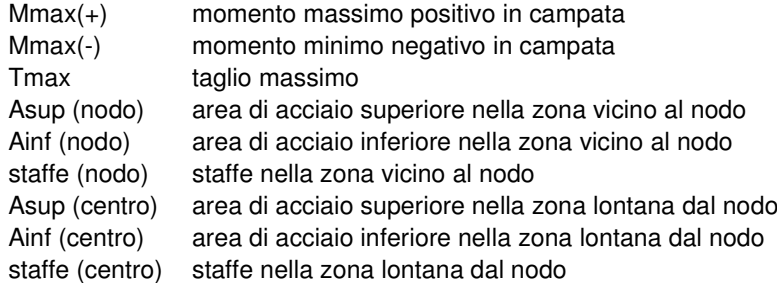

# **pilastro 5 piano terra sez. 50x30 sezione di base**

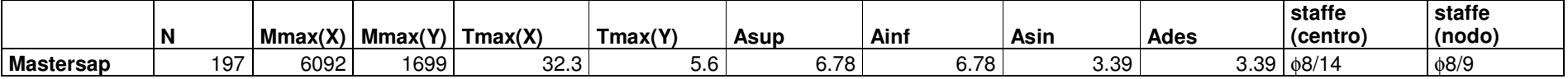

#### **Legenda**

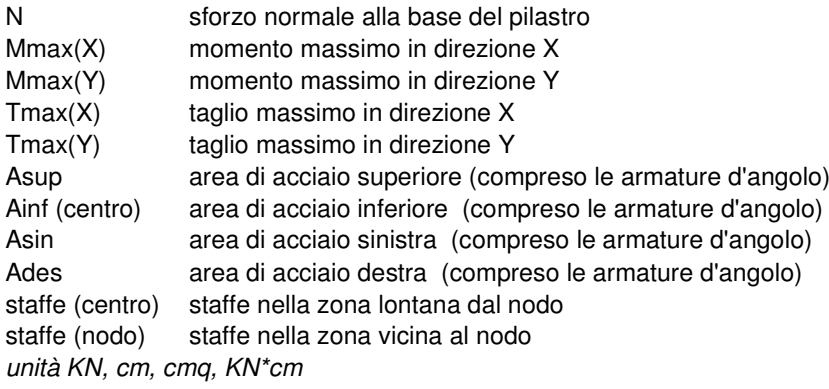